## GENEABANK chez ALLIER GENEALOGIE

1 – GENEABANK

GeneaBank est un système d'échange de données entre cercles généalogiques. Par un échange de points, il permet à un adhérent d'une quelconque association participante de consulter les relevés de toutes les autres associations.

2 – Les objectifs du Conseil d'administration d'Allier Généalogie

2.1 – Permettre à nos adhérents résidant loin de Vichy ou d'une antenne de consulter, gratuitement, **une partie de nos relevés**,

2.2 – Faire connaître l'association à l'extérieur,

2.3 – Favoriser l'entraide entre adhérents et reconnaître les services rendus à l'association

2.4 – permettre à nos adhérents de consulter les actes des autres associations adhérentes.

### 3 – Les contraintes pour l'association

3.1 – Il est indispensable de se prémunir contre le piratage de nos données ; nous n'avons pas de moyens de coercition, aussi nous avons décidé que l'adhésion à GeneaBank serait subordonnée à la signature d'une charte de « bonne conduite » ; nous limiterons également les points cumulables, en remettant les compteurs à zéro une fois par an.

3.2 Notre arrivée sur GeneaBank va entraîner pour nous une perte de recettes, il faut donc limiter au maximum les coûts d'exploitation ; la transmission d'informations aux adhérents ne pourra se faire que par email. Ceci impose aux adhérents de communiquer une adresse électronique lors de leur adhésion.

3.3 – Pour compenser la perte de recettes, il faut accroître nos produits financiers, en accélérant la rentrée des cotisations, et il faut que chaque adhérent fasse connaître le système à ceux qui n'ont pas adhéré à une association.

## 4 – En pratique

4.1 – Les personnes intéressées par le système envoient, par la poste, un exemplaire renseigné et signé de la charte. L'association leur attribue un nom d'utilisateur et un mot de passe. Cette information leur est envoyée par email à l'adresse électronique qu'ils auront communiquée.

4.2 – La dotation annuelle de points est divisée en quatre, chaque quart étant ajouté automatiquement chaque trimestre sur le compte de l'adhérent. A une date, qui sera précisée chaque année, mais toujours entre le 26 et le 31 décembre, les points non utilisés seront repris.

Le même jour, les adhérents à jour de leur cotisation recevront les points du premier trimestre suivant. Un adhérent, à jour de sa cotisation, est un adhérent dont le chèque est parvenu à l'association avant le 20 décembre.

Ceux qui paieront plus tard perdent le bénéfice des points du premier trimestre. Toute personne ayant utilisé son crédit de points devra attendre le début du trimestre suivant pour voir réapprovisionner son compte.

4.3 – Des points bonus seront attribués à ceux qui auront aidé l'association au cours de

l'année précédente. Il sera attribué 1 point par transcription de fiche TRA sur Excel et 2 points par relevé en mairie. Pour éviter la pléthore de points chez ces personnes, et pour empêcher la perte complète de cet avantage en fin d'année, les points seront répartis sur les 5 années suivantes.

*Exemple : Un adhérent a transcrit 1000 fiches TRA, il reçoit 1000 points soit 200 pour chacune des 5 années à venir et il a donc un bonus de 50 points par trimestre pendant 5 ans.*

*Ces points s'ajoutent à sa dotation trimestrielle.*

4.4 – L'utilisation de GeneaBank commence au 1er avril 2004.

La dotation annuelle de points est fixée par le bureau. Elle correspond au rapport nombre de points disponibles pour l'association, divisé par le nombre prévisionnel d'adhérents à GeneaBank.

Le nombre de points disponibles dépend du nombre d'actes entrés dans le système, diminué du nombre de points utilisés par nos adhérents pour des recherches dans d'autres clubs, augmenté du nombre de recherches faites chez nous, par les membres des autres associations participantes.

4.5 – **Allier Généalogie n'a mis qu'un échantillon d'actes sur Geneabank: l'intégralité des actes disponibles à l'association est disponible sur son site à l'adresse [www.allier-genealogie.com](http://www.allier-genealogie.com/) ou [www.allier-genealogie.org](http://www.allier-genealogie.org/) : ce site est payant avec un tarif préférentiel pour les adhérents.**

# **FORMULAIRE D'INSCRIPTION à GENEABANK**

à imprimer et transmettre uniquement par voie postale à **Allier Généalogie 5, boulevard de la Mutualité 03200 Vichy** 

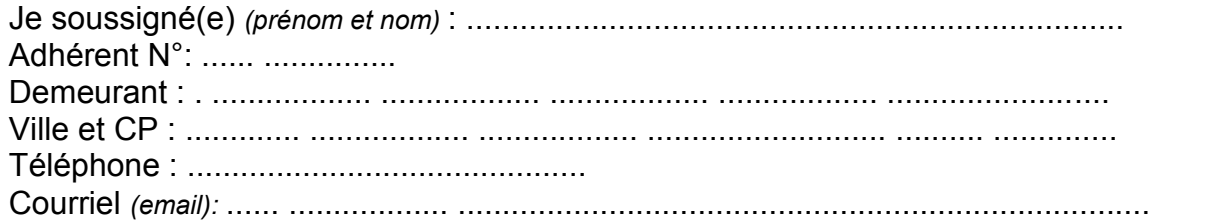

Demande à recevoir les codes d'accès et mot de passe pour participer à la consultation des relevés des associations participantes à GeneaBank via Internet.

- Déclare être généalogiste amateur.
- M'engage sur l'honneur à n'utiliser les renseignements que je trouverai sur GeneaBank que pour mon usage personnel et m'interdis d'en faire une utilisation commerciale sous quelque forme que ce soit.
- M'engage à ne pas vendre mes points, mais que je pourrai en faire cadeau, selon la procédure définie par l'association GeneaBank à tout membre d'Allier Généalogie.

#### *Note*

### *il me sera attribué, par l'association ALLIER GENEALOGIE des points et que ceux-ci (ou le reliquat) me seront retirés chaque fin d'année et le jour où je ne serai plus membre de l'association, quel qu'en soit le motif (démission, nonpaiement de cotisation) ou en cas d'utilisation des points non conforme à mon engagement*

Fait à :

Le

*Signature précédée de la mention manuscrite « Lu et Approuvé, Bon pour servir ce que de droit* ».

□J'autorise,

□Je n'autorise pas Allier Généalogie à publier mon adresse courriel sur son site etou sur sa Revue trimestrielle etou d'autres publications *(rayer la mention inutile).*

□J'autorise,

□Je n'autorise pas Allier Généalogie à publier l'adresse de mon site Généalogique *(rayer la mention inutile).*qui est la suivante :